BCC 201 - Introdução à Programação Controle de Fluxo Comandos de repetição

> Guillermo Cámara-Chávez **UFOP**

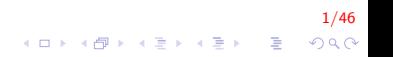

# Comandos de Repetição (Laços) I

Como imprimir os três primeiros número ímpares?

```
\#include \ltiostream >using namespace std;
int main()
{
    cout << "1 \n";
    cout << "3 \n";
    cout << "5 \n";
    return 0;
}
```
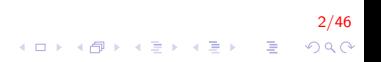

# Comandos de Repetição (Laços) II

Como imprimir os 100 primeiros número ímpares?

```
\#include <iostream >
using namespace std;
int main()
{
    cout << "1 \n";
    cout << "3 \n";
    // vários comandos depois
    cout << "199 \n";
    return 0:
}
```
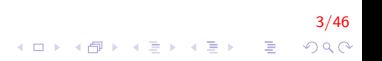

# Comandos de Repetição (Laços) III

Os comandos de repetição são um recurso que permite que um certo trecho do c´odigo de um programa seja repetido um certo número de vezes. Na linguagem  $C/C++$  existem três comandos de repetição:

4/46

 $QQ$ 

- $\blacktriangleright$  while.
- $\blacktriangleright$  do-while e.
- $\blacktriangleright$  for

# Ciclos repetitivos (loops) I

Uma professora ordenou a uma aluna que estava jogando aviões de papel na aula que ela escrevesse 500 vezes a frase: "Não devo jogar aviões de papel em aula".

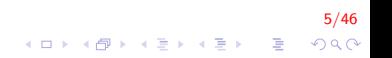

# Ciclos repetitivos (loops) II

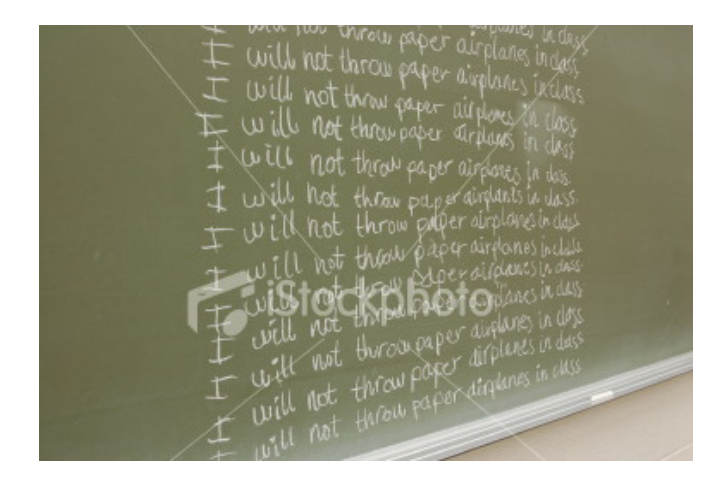

. . . mas a menina, mais espertinha teve uma melhor ideia . . .

6/46

つへへ

 $\Rightarrow$ 

イロン イ部ン イ君ン イ君ンシ

# Ciclos repetitivos (loops) III

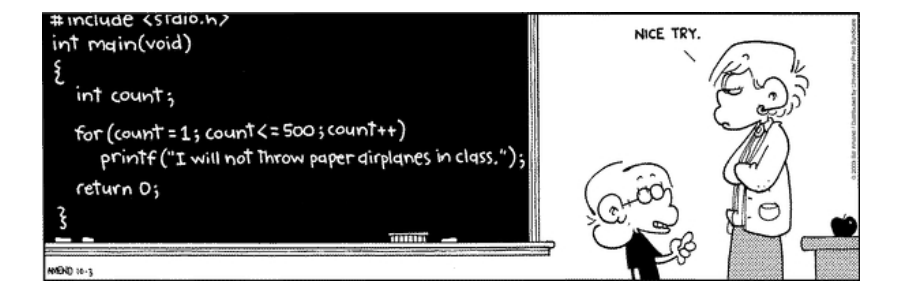

$$
\begin{array}{rcl}\n7/46 \\
\leftarrow & 7 \\
\hline\n\end{array}
$$

Ciclos repetitivos (loops) IV

Exemplo: Sequência de ações para chegar ao trabalho/universidade 1 ◦ Dia

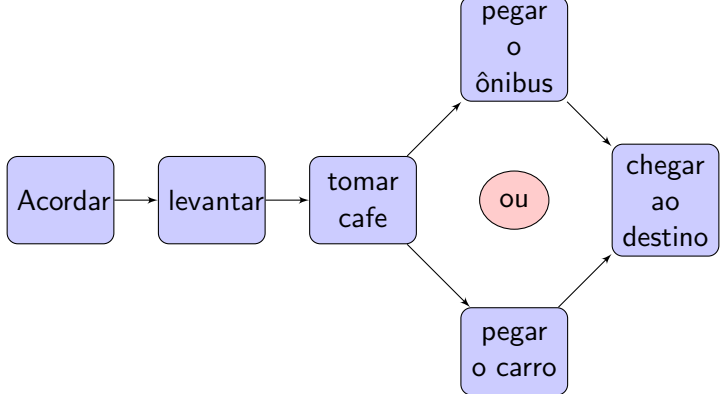

Ciclos repetitivos (loops) V

Exemplo: Seqüência de ações para chegar ao trabalho/universidade 2 ◦ Dia

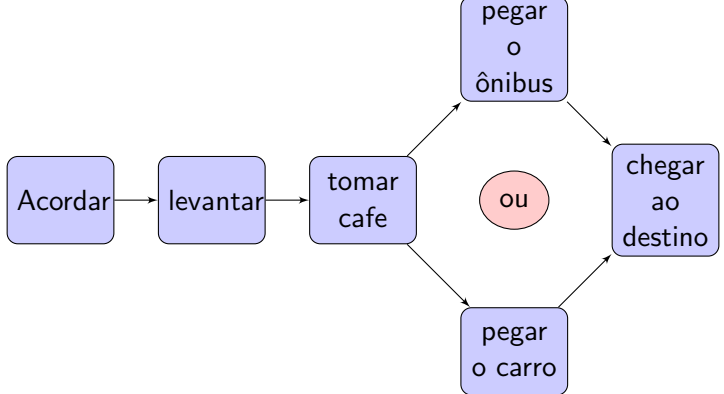

Ciclos repetitivos (loops) VI

Exemplo: Seqüência de ações para chegar ao trabalho/universidade 3 ◦ Dia

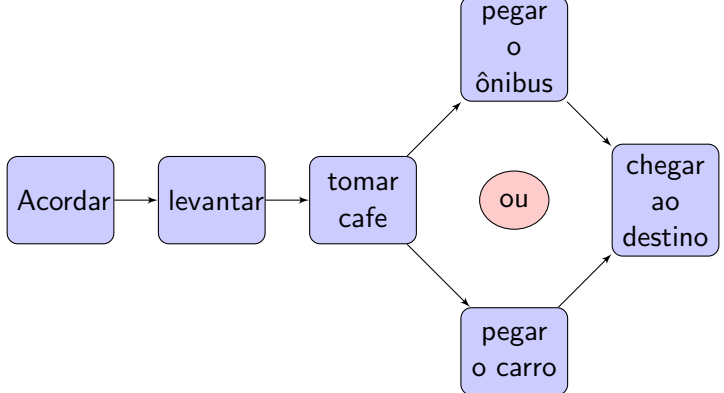

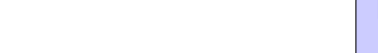

Ciclos repetitivos (loops) VII

Exemplo: Seqüência de ações para chegar ao trabalho/universidade N−ésimo Dia

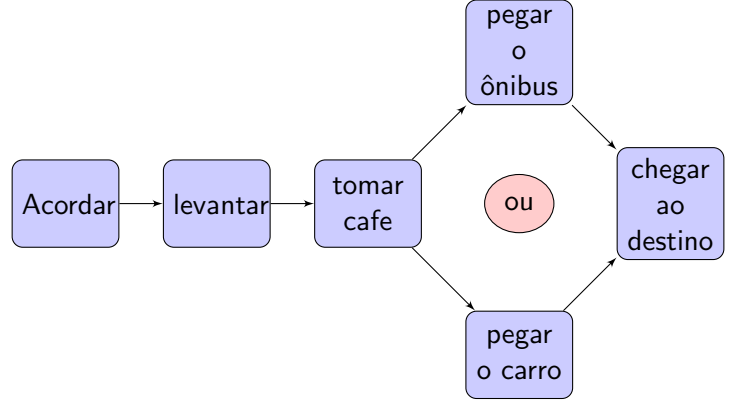

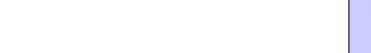

# Ciclos repetitivos (loops) VIII

Como as ações se repetem durante um período ou até que um evento ocorra (chegar ao fim de semana), pode-se melhorar a escrita da sequência do exemplo acima, como:

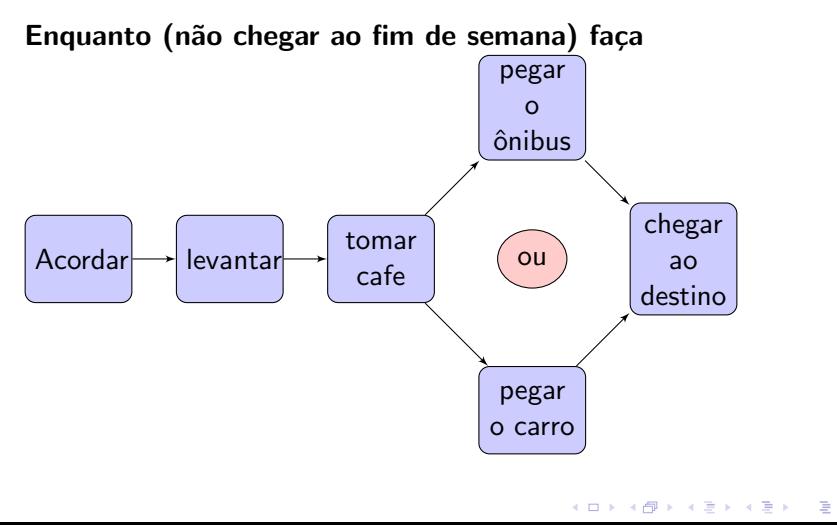

12/46  $2990$ 

# While I

O comando while permite que um certo trecho de programa seja executado ENQUANTO uma certa condição for verdadeira.

Fluxograma

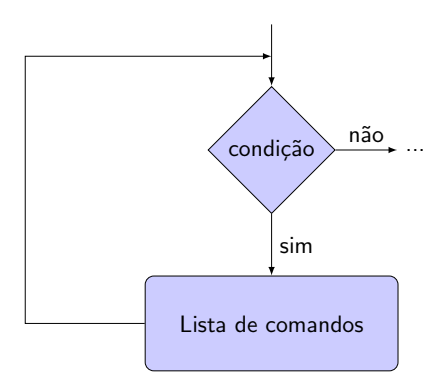

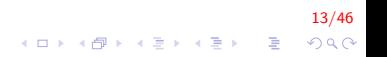

# While II

#### Portugol

```
enquanto (condição) faça
    lista de comandos:
fim enquanto
```
A forma do comando while em  $C/C++$  é a seguinte:

```
while (condição)
{
    comando1; // comandos a serem repetidos
    comando2; // comandos a serem repetidos
}
comando3; // comando5 após o while
```
14/46 4 0 > 4 4 + 4 3 + 4 3 + 5 + 9 4 0 +

# While III

O funcionamento é o seguinte:

- 1. Testa a condição;
- 2. Se a condição for falsa então:
	- $\triangleright$  pula todos os comandos do bloco subordinado ao while e
	- $\triangleright$  passa a executar os comandos após o bloco do while
- 3. Se a condição for **verdadeira** então executa cada um dos comandos do bloco subordinado ao while
- 4. Após executar o último comando do bloco do while volta ao passo 1.

15/46

#### While IV

#### Mostrar a mensagem "Bom Dia!" 30 vezes

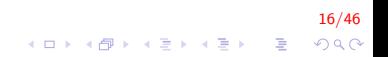

## While V

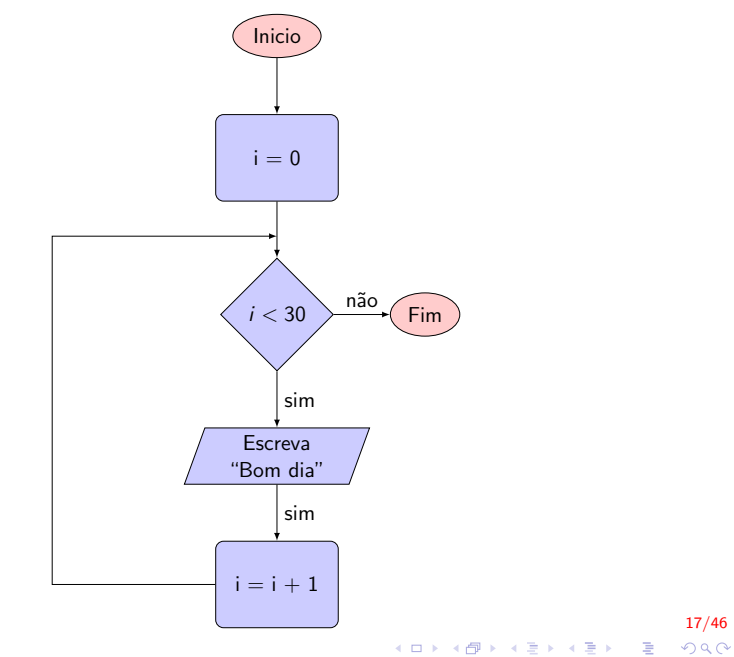

# **While VI**

```
Inicio
    inteiro: i;
    i \leq -0:
    Enquanto i < 30Escreva ("Bom dia");
         i \le -i + 1;
    fim_enquanto
Fim
```
 $18/46$ 

 $299$ 

メロメ 不優 メメ 重 メメ 差 メー 差し

# **While VII**

```
\#include <iostream>
using namespace std;
int main()
{
    int i;
    i = 0:
    while (i < 30)\{cout << "Bom Dia! \n";
        i = i + 1;ł
    return 0;
```
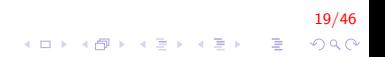

## While VIII

#### Mostrar os 20 primeiros números: 1, 2, 3, ..., 19, 20

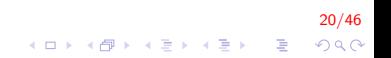

## While IX

```
\#include <iostream>
using namespace std;
int main()
{
    int num;
    num = 1:
    while (num \leq 20)
    {
         \cot t << num << endl;
         num++; //num = num + 1}
    return 0;
}
```
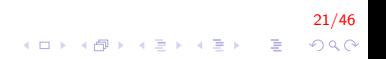

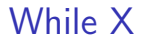

Mostrar os n primeiro números ímpares

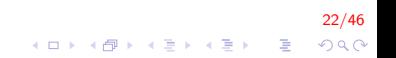

## **While XI**

```
\#include <iostream>
using namespace std;
int main()
₹
     int impar, i, n;
     cout << "Número de impares";
     \sin \gg n;
     impar = 1;i = 0;while (i < n)₹
         \text{cout} \ll \text{impar} \ll \text{endl};
         impar += 2; //impar = impar + 2
         i++:
     return 0;
```
 $23/46$ K ロ X K 個 X K 결 X K 결 X ( 결 )  $2990$ 

# While XII

Outra forma:

```
\#include <iostream>
using namespace std;
int main()
₹
     int impar, i, n;
     cout << "Número de impares";
     \sin \gg n;
     i = 1;while (i < n)₹
         impar = 2*i - 1;\text{cout} \ll \text{impar} \ll \text{endl};
         i++ł
     return 0;
```
## **While XIII**

Mostrar os n primeiros números ímpares em ordem decrescente.

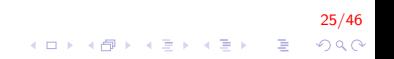

# While XIV

```
\#include <iostream>
using namespace std;
int main()
\{ int impar, i, n;
     \text{cout} \ll "Número de impares";
     \sin \gg n;
     i = n :
     while (i > 0){
         im \, par = 2 * i - 1;\sin \gg \text{im} par \gg endl;
         i -;
     }
     return 0;}
```
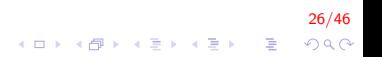

## While XV

Implementar um programa que calcula a idade média de um grupo de pessoas. A finalização da entrada de números é dada por um -1 (solução sgte slide)

<mark>27/46</mark><br>이외에 대한 기름에 대한 기대 기

# While XVI

```
\#include <iostream >
using namespace std;
int main(){
    int idade = 0, cont = 0;
    float acum = 0, media = 0;
    while (idade != -1) {
        cout << "Insere idade (-1 para finalizar) \n";
        \sin \gg idade:
         if (idade \geq 0) {
             acum = acum + idade;cont++:
    \}if (\text{cont} > 0)median = acum / cont;cout << "A média eh: " << media << endl;
    λ
    return 0;
```
28/46  $QQ$ 

E LIZER KENNED K

## Comando do-while I

Parecido com o comando while com a diferença que a expressão é avaliada no final do ciclo repetitivo.

Fluxograma

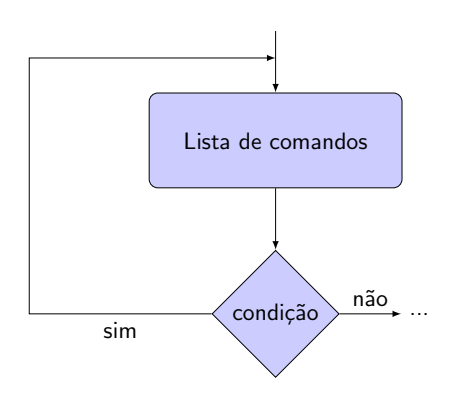

29/46

 $2Q$ 

イロメ 不優 メイ君メ イ君メー 君

# Comando do-while II

#### Portugol

Faça Lista de comandos; enquanto (condição);

#### $C/C++$

```
do {
    comando1; // comandos a serem repetidos
    comando2; // comandos a serem repetidos
 while (condição);
comando3; // comandos após o "do-while"
```
#### 30/46  $\mathbf{E} = \mathbf{A} \oplus \mathbf{A} + \mathbf{A} \oplus \mathbf{A} + \mathbf{A} \oplus \mathbf{A} + \mathbf{A} \oplus \mathbf{A} + \mathbf{A} \oplus \mathbf{A} + \mathbf{A} \oplus \mathbf{A} + \mathbf{A} \oplus \mathbf{A} + \mathbf{A} \oplus \mathbf{A} + \mathbf{A} \oplus \mathbf{A} + \mathbf{A} \oplus \mathbf{A} + \mathbf{A} \oplus \mathbf{A} + \mathbf{A} \oplus \mathbf{A} + \mathbf{A} \oplus \mathbf{A} + \mathbf{A$  $QQ$

## Comando do-while III

O funcionamento é o seguinte:

- 1. Executa os comando dentro do bloco do-while;
- 2. Testa a condição;
- 3. Se a condição for falsa então executa o comando que está logo após o bloco subordinado ao **do-while**.
- 4. Se condição for **verdadeira** então volta ao passo 1.

Calcular a idade média de um grupo de pessoas. A finalização da entrada de números é dada por um -1 (solução sgte slide)

31/46

 $QQ$ 

K ロ ▶ K @ ▶ K 결 ▶ K 결 ▶ │ 결

## Comando do-while IV

```
\#includeclude <iostream >
using namespace std;
int main(){
    int idade, cont = 0;
    double acum = 0, média = 0:
    do {cout << "Insere idade (-1) para finalizar) \n";
         \sin \gg idade:
         if (idade \geq 0) {
             acum = acum + idade;cont++:
    \} while (idade ! = -1);
    if (\text{cont} > 0)median = acum / cont;cout << "A média eh: " << media << endl;
    λ
    return 0;
```
 $32/46$  $QQ$ 

イロト イ押 トイヨ トイヨ トーヨー

## Comando for I

A forma do comando  $for$   $é$  a seguinte:

Fluxograma

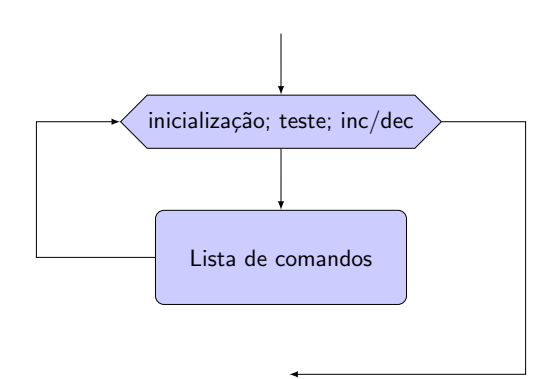

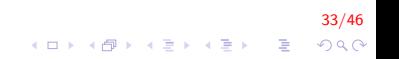

# Comando for II

#### Portugol

para variável de valor\_inicial até valor\_final faça lista de comandos; fim\_para

#### $C/C++$

```
for (inicialização; teste; incremento/decremento)
{
    comando1; //comandos a serem repetidos
    comando2; //comandos a serem repetidos}
comando3; / comandos após o for
```
34/46  $\mathbf{E} = \mathbf{A} \oplus \mathbf{A} + \mathbf{A} \oplus \mathbf{A} + \mathbf{A} \oplus \mathbf{A} + \mathbf{A} \oplus \mathbf{A} + \mathbf{A} \oplus \mathbf{A} + \mathbf{A} \oplus \mathbf{A} + \mathbf{A} \oplus \mathbf{A} + \mathbf{A} \oplus \mathbf{A} + \mathbf{A} \oplus \mathbf{A} + \mathbf{A} \oplus \mathbf{A} + \mathbf{A} \oplus \mathbf{A} + \mathbf{A} \oplus \mathbf{A} + \mathbf{A} \oplus \mathbf{A} + \mathbf{A$  $QQ$ 

# Comando for III

O funcionamento é o seguinte:

- 1. Executa os comandos de inicialização;
- 2. Testa a condição;
- 3. Se a condição for falsa então executa o comando que está logo após o bloco subordinado ao for.
- 4. Se condição for **verdadeira** então executa os comandos que estão subordinados ao for;

35/46

**A O A G A 4 O A C A G A G A 4 O A C A** 

- 5. Executa os comandos de incremento/decremento;
- 6. Volta ao passo 2.

#### Comando for IV

Mostrar os 10 primeiros números naturais

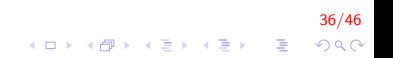

#### Comando for V

```
\#include \ltiostream >using namespace std;
int main()
{
    int i;
    for (i = 0; i < 10; i++)
        cout << i << endl;
    return 0;
}
```
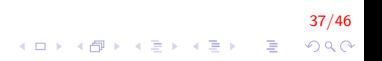

#### Comando for VI

Mostrar os 10 primeiros número naturais em ordem decrescente

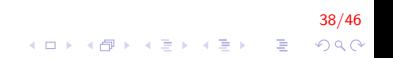

## Comando for VII

```
\#include <iostream >
using namespace std;
int main()
{
    int i;
    for (i = 9; i >= 0; i --)
        cout << i << endl;
    return 0;
}
```
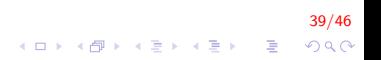

#### Comando for VIII

Dado um número inserido por teclado, responder se é primo

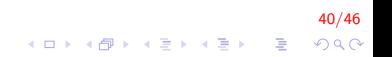

## Comando for IX

```
\#include <iostream >
using namespace std:
int main()
{
     int num, cont = 0;;
     cout << "Insere numero \n \n \begin{bmatrix}\n n \\
 n\n \end{bmatrix}\sin \gg \text{num}:
     for (int i = 2; i \le num; i++)
           if (num \% i = = 0)
                 cont++:
      if (\text{cont} = 1)\text{count} \ll "Numero primo \n";
      return 0:
```
41/46 **KOD KAR KED KED E YORA** 

#### Comando for X

Escrever um programa que lê 5 valores, um de cada vez, e conta quantos destes valores são negativos, escrevendo esta informação

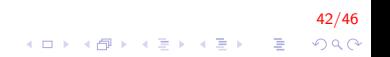

## Comando for XI

```
int main(){
    int a, cont = 0, i = 0;
    while (i < 5)₹
         cout << "Inserir numero " << i+1 << endl;
         \sin \gg a:
         if (a < 0)cont++;i + +;
    \mathcal{F}\text{cout} \ll "Total de números negativos: "\ll cont;
    return 0;
```
 $43/46$ K ロ > K @ > K 할 > K 할 > → 할 → 9 Q @ Escreva um algoritmo que calcule a média dos números digitados pelo usuário, se eles forem pares. Termine a leitura se o usuário digitar zero (0).

44/46

# Comando for XIII

```
int main(){
    int cont = 0, num;
    double media, acum = 0;
    do
    {
        \cot \ll "Inserir numero";
        \sin \gg \text{num};
         if (num != 0)
         {
             if (num \% 2 = 0)
             {
                 acum += num;cont++;}
         }
    \} while (num != 0);
    cout << "A media eh: " << acum/cont;
    return 0;
}
```
**KORK STRAIN A BAR SHOP** 

# FIM

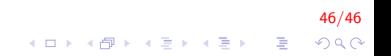